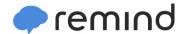

## Sign up for important updates from Mr. Patterson.

Get information for **Recorder Ensemble - EPESCS** right on your phone—not on handouts.

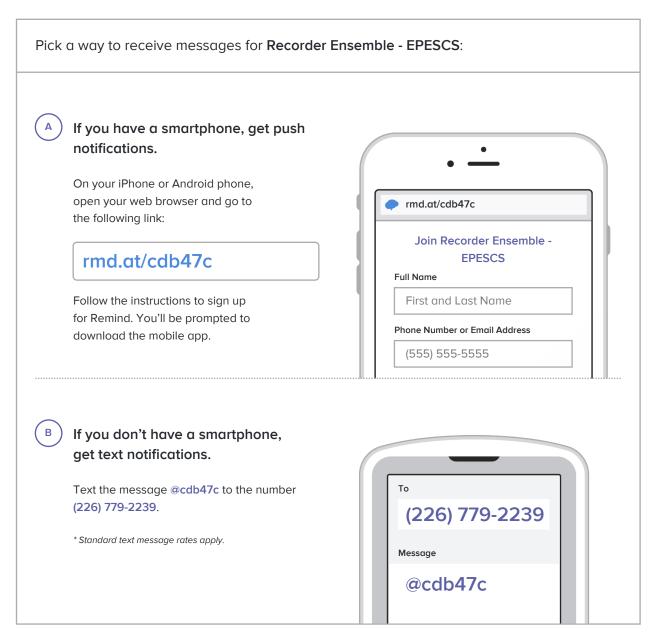

Don't have a mobile phone? Go to rmd.at/cdb47c on a desktop computer to sign up for email notifications.